# AUTOMATIC DIFFERENTIATION

PHILIPP MÜLLER UNIVERSITY OF ZURICH

# MOTIVATION

#### Derivatives are omnipresent in numerical algorithms

#### 1st order derivatives

- **Solving non-linear equations** 
	- **E.g., by Newton's method**
- **II** (Un-)constrained optimization
	- Gradient-Based optimization algorithms
	- **Expecially difficult for high dimensional variables, i.e., objective function**  $f: R^n \to R$ 
		- **Structural sparsity can be key**
- 2<sup>nd</sup> order derivatives
	- **II** (Un-)constrained optimization
- Higher order derivatives
	- **Higher-order differential equations**

# MOTIVATION

Suppose we want to solve the unconstrained optimization problem

min  $\mathcal{X}$  $f(x)$ 

with  $f: R \to R$  and  $x \in R$ .

Gradient-based optimization requires the gradient

 $\partial f$  $\partial x$ 

# **FINITE DIFFERENCES**

Recall: The *Taylor series expansion* of a real-valued function  $f \in C^n$ ,  $n \geq 2$ , around x and evaluated at a reads

$$
f(a) = \sum_{|\alpha| \le n} \frac{1}{\alpha!} \partial^{\alpha} f(x) (a - x)^{\alpha} + R
$$
  
=  $f(x) + \frac{\partial f}{\partial x}(x) (a - x) + \frac{1}{2!} \frac{\partial^2 f}{\partial x^2}(x) (a - x)^2$   
+  $O(|a - x|^3)$ 

# TAYLOR APPROXIMATION OF  $e^x$  AROUND 0

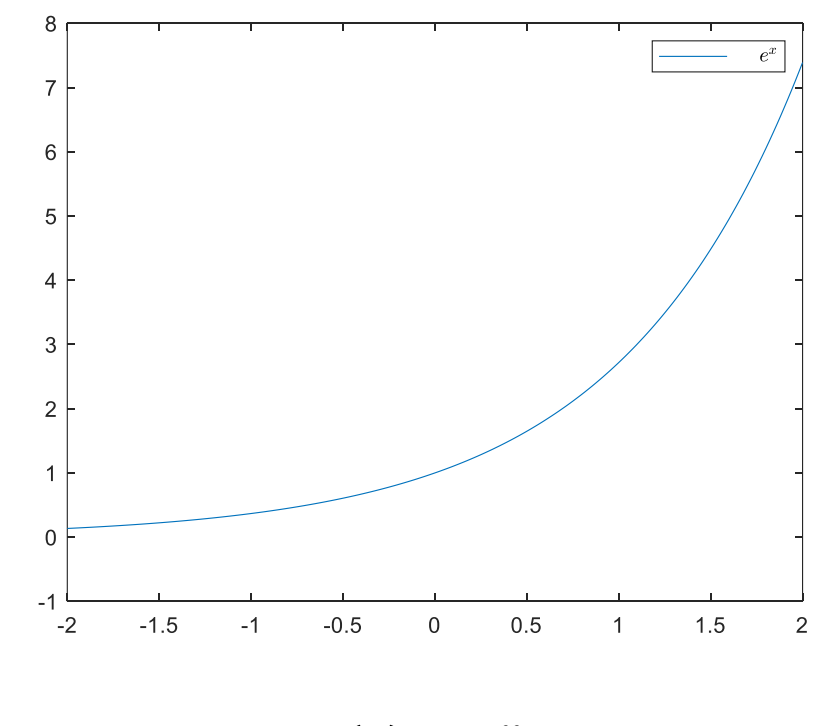

 $f(x) = e^x$ 

# TAYLOR APPROXIMATION OF  $e^x$  AROUND 0

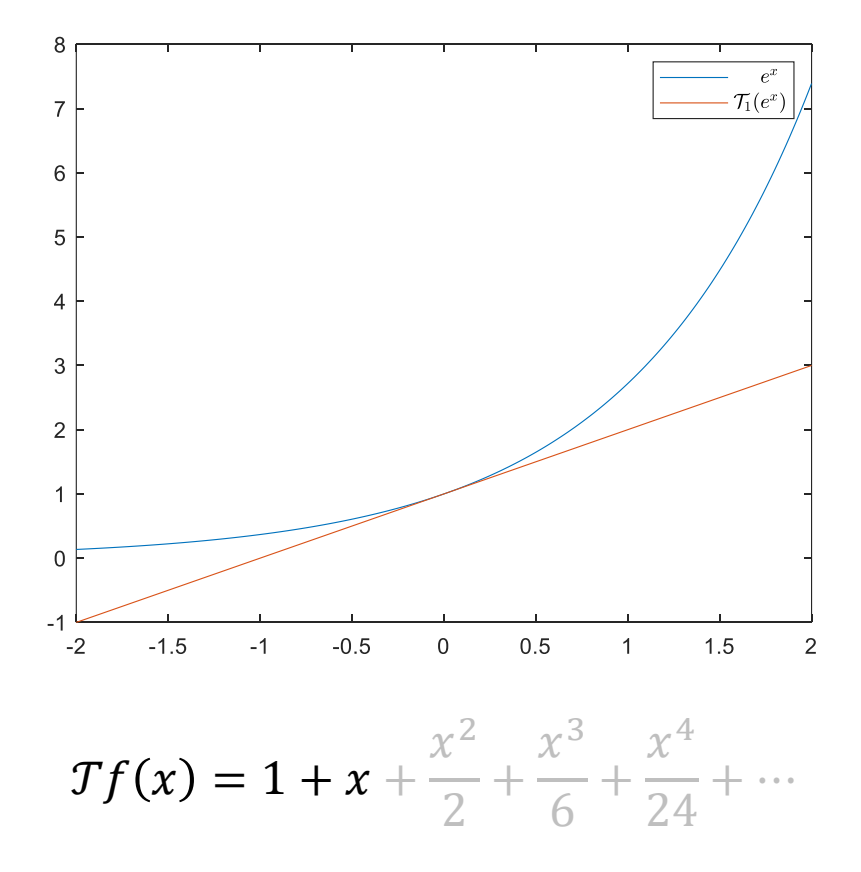

# TAYLOR APPROXIMATION OF e<sup>x</sup> AROUND 0

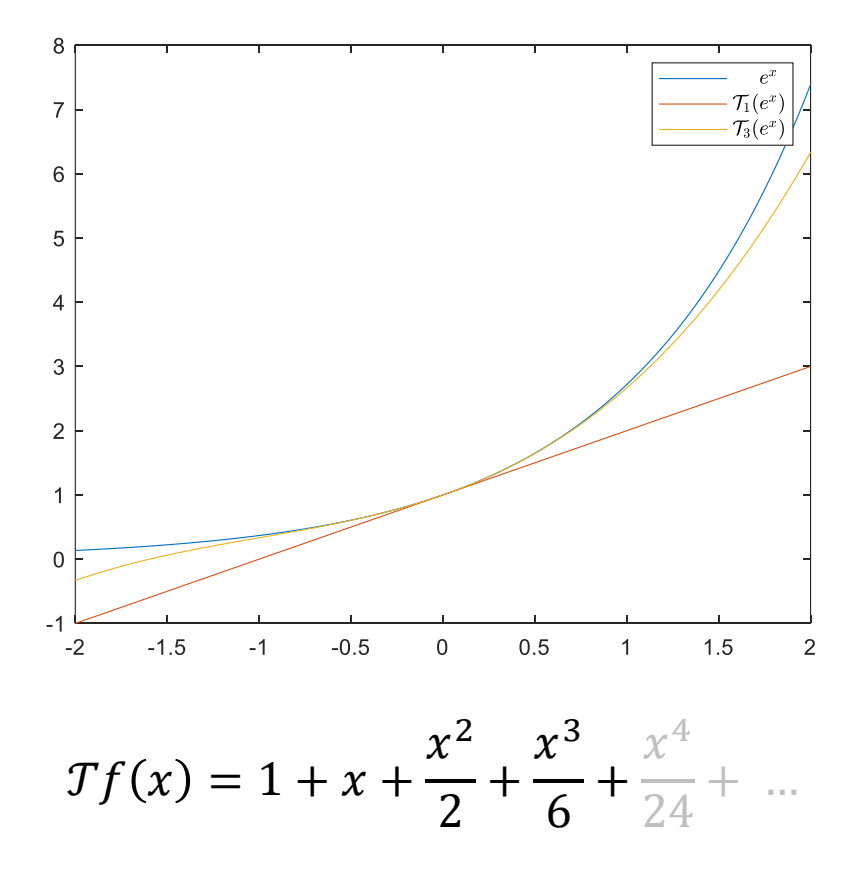

# FINITE DIFFERENCES

Recall (Taylor Series):

$$
f(a) \approx f(x) + \frac{\partial f}{\partial x}(x)(a - x) + \frac{1}{2!} \frac{\partial^2 f}{\partial x^2}(x)(a - x)^2
$$

Truncate the Taylor series and set  $a = x + h$  with a small h yields:

$$
f(x+h) = f(x) + \frac{\partial f}{\partial x}(x)(x+h-x) + O(h^2)
$$

$$
\Leftrightarrow \frac{\partial f}{\partial x}(x) = \frac{f(x+h) - f(x)}{h} + O(h)
$$

This results in the well-known *forward difference equation:*

$$
\frac{\partial f}{\partial x}(x) \approx \frac{f(x+h) - f(x)}{h}
$$

# WHY WOULD WE NEED ANYTHING ELSE?

We derived  $\frac{\partial f}{\partial x}$  by truncating the Taylor series resulting in the error  $O(h)$ . This truncation error decreases in the step size.

Accurate and efficient approximation of  $\frac{\partial f}{\partial x}$  by choosing a very small h, i.e.,  $\lim\limits_{h\to 0}$  $f(x+h) - f(x)$  $\frac{f(x)}{h}$ ?

# PROBLEM SOLVED?

Apply forward differences to

$$
f(x)=x^3
$$

and increase the step size from  $10^{-16}$  to 0.1.

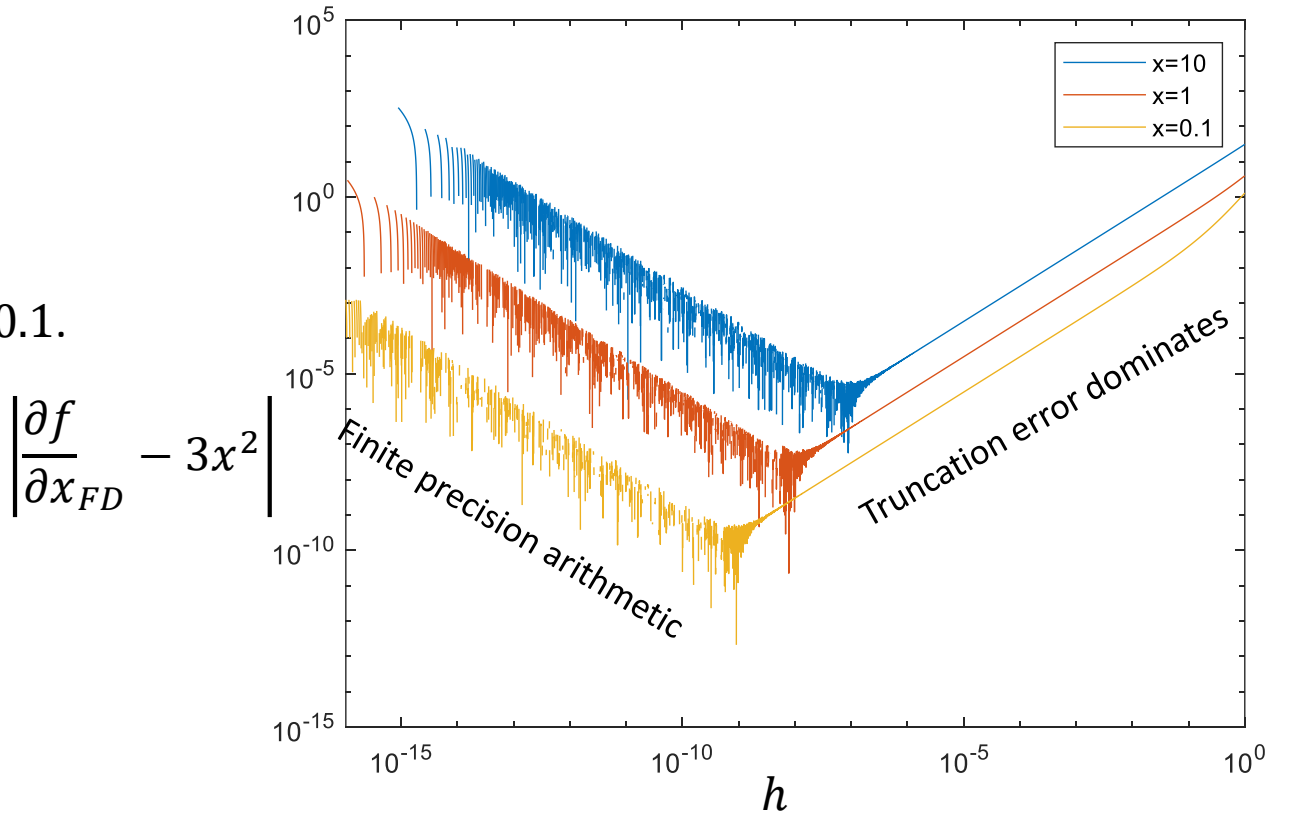

# PROBLEM SOLVED?

Apply forward differences to

CD:  $\frac{\partial f}{\partial x} =$ 

$$
f(x)=x^3
$$

and increase the step size from  $10^{-16}$  to 0.1.

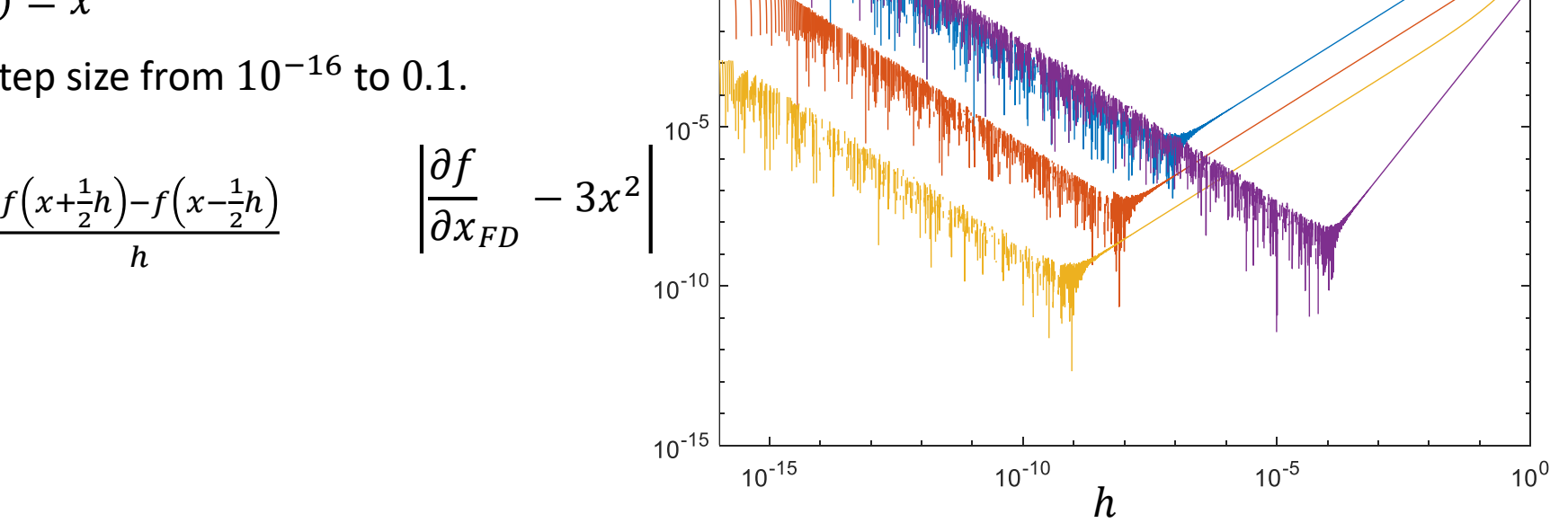

 $x=10$  $x=1$  $x=0.1$  $-x=10, CD$ 

 $10^{5}$ 

 $10<sup>0</sup>$ 

# NUMERICAL ERRORS IN FINITE PRECISION ARITHMETIC

### Rounding error

- **Intermediate results are rounded**
- **Any rounding error propagates and amplifies**

Truncation error

- **Example 1** Even if an algorithm is converging to the true solution, we are stopping it after some finite time.
- **Mitigated by the appropriate convergence criteria as introduced by Ken.**

Cancellation error

# CANCELLATION ERROR

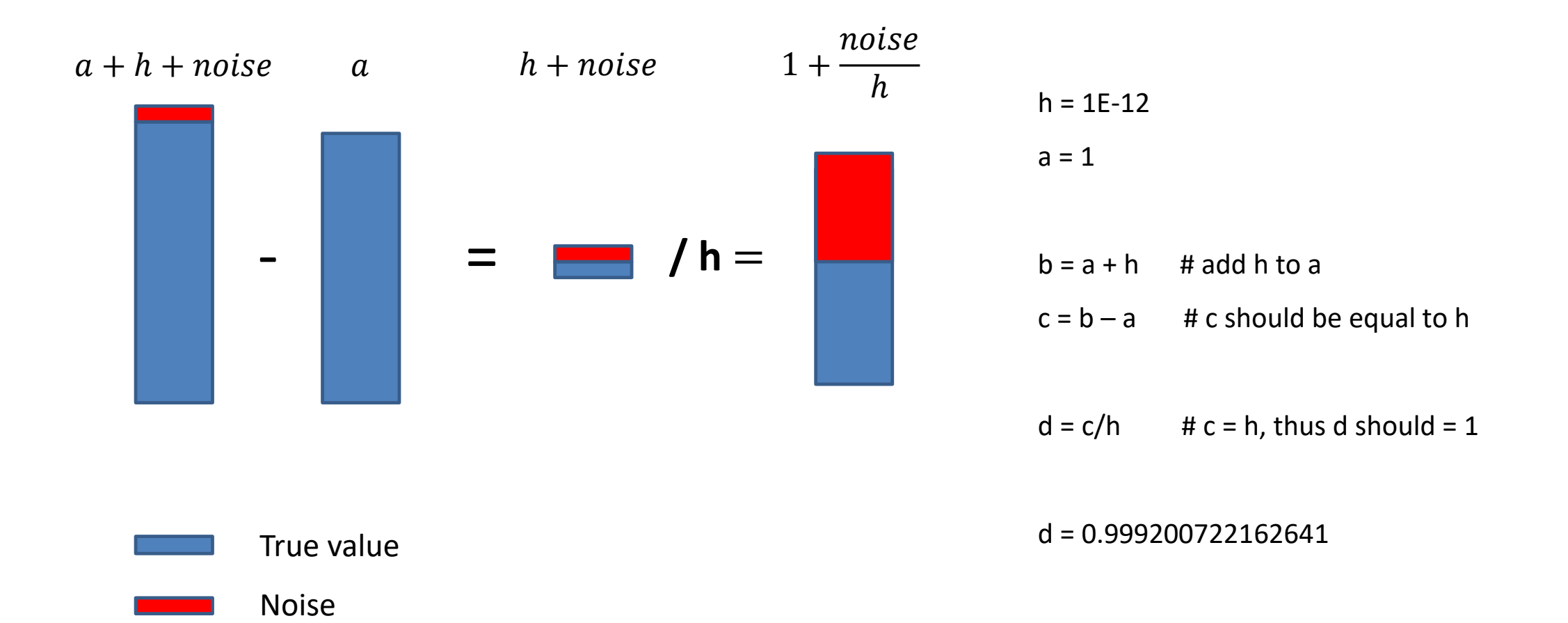

# FINITE DIFFERENCES FOR  $f: R^n \to R$

Let's consider a n-dimensional unconstrained optimization problem

min  $\mathcal{X}$  $f(x)$ 

with  $f: R^n \to R$  and  $x \in R^n$ .

The finite difference quotients resemble *directional derivatives* for  $f \colon R^n \to R^m$  and  $n > 1$  :

$$
\frac{\partial f}{\partial x_i}(x) = \frac{f(x + h\boldsymbol{e}_i) - f(x)}{h}.
$$

### The cost of FD scales with  $n \rightarrow O(n) * cost(f)$ .

# SCALING

■ Let's consider the Rosenbrock function  $f: R^n \to R$  as benchmark

$$
f(x) = \sum_{i=1}^{n-1} 10 \sqrt{x_{i+1} - x_i^2}^2 + (1 - x_i)^2.
$$

The runtimes are averaged across 1000 runs.

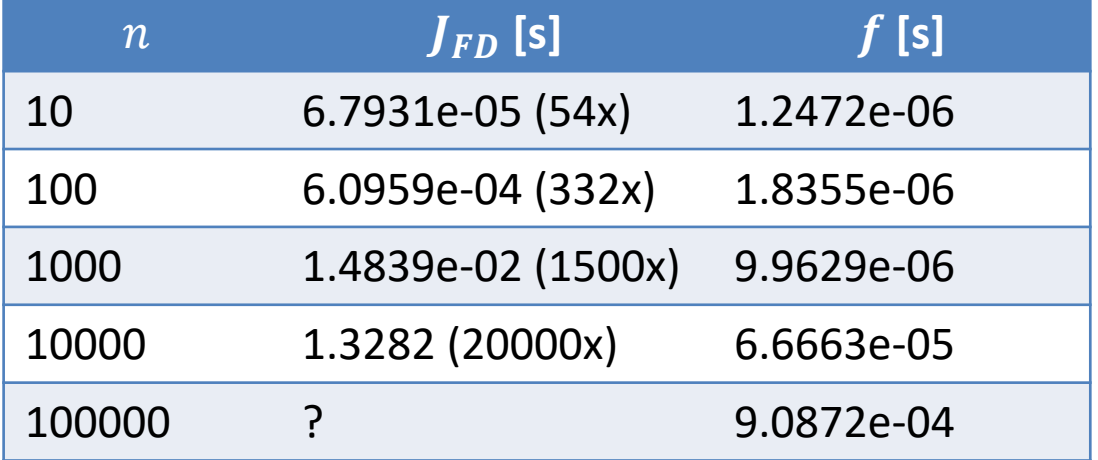

# AUTOMATIC DIFFERENTIATION

Basic Idea: Every computer program is a composition of differentiable elementary operations as,

- **basic arithmetic operations as, e.g.,**  $+$ **,**  $-$ **, and**  $*$ **,**
- **and basic functions as, e.g., sin, cos and tan.**

Automatic differentiation can transform the source code of your function into the source code of the gradient.

# TOY EXAMPLE

Consider the function  $f: R^2 \to R$ 

$$
f(x_1, x_2) = x_1 x_2 + \sin(x_1)
$$

This function can be discomposed in differentiable elementary operations:

$$
w_1 = x_1
$$
  
\n
$$
w_2 = x_2
$$
  
\n
$$
w_3 = w_1 w_2
$$
  
\n
$$
w_4 = \sin(w_1)
$$
  
\n
$$
w_5 = w_3 + w_4
$$
  
\n
$$
f = w_5
$$

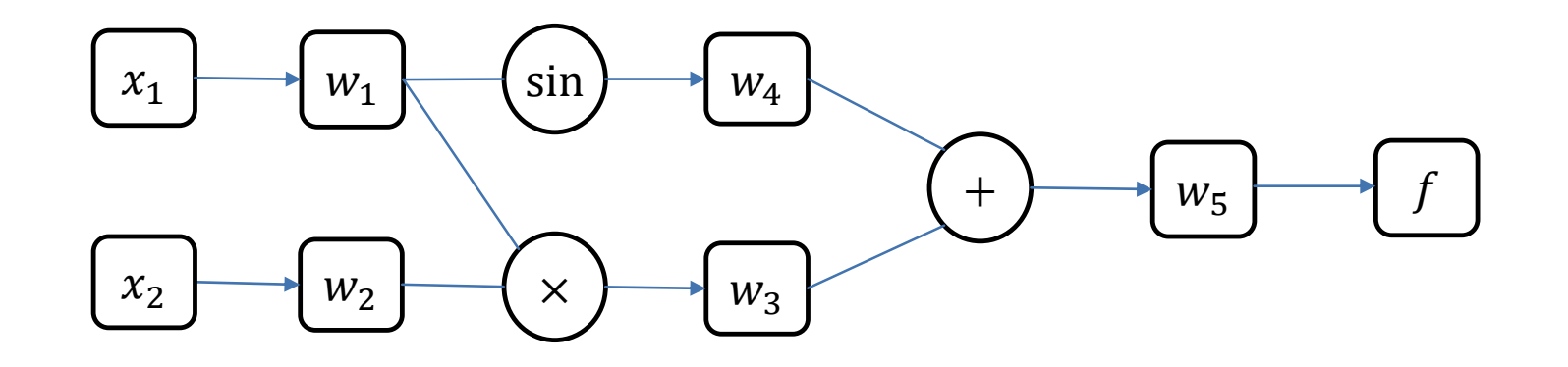

## FORWARD MODE

Consider the function  $f: R^2 \to R$  $f(x_1, x_2) = x_1 x_2 + \sin(x_1)$ To calculate the Gradient, calculate  $\partial f(x_1, x_2)$  $\overline{\partial x_1}$ 

Choose input variable  $x_1$  and calculate the sensitivity of each intermediate value as

$$
\dot{w}_i = \frac{\partial w_i}{\partial x_j}
$$

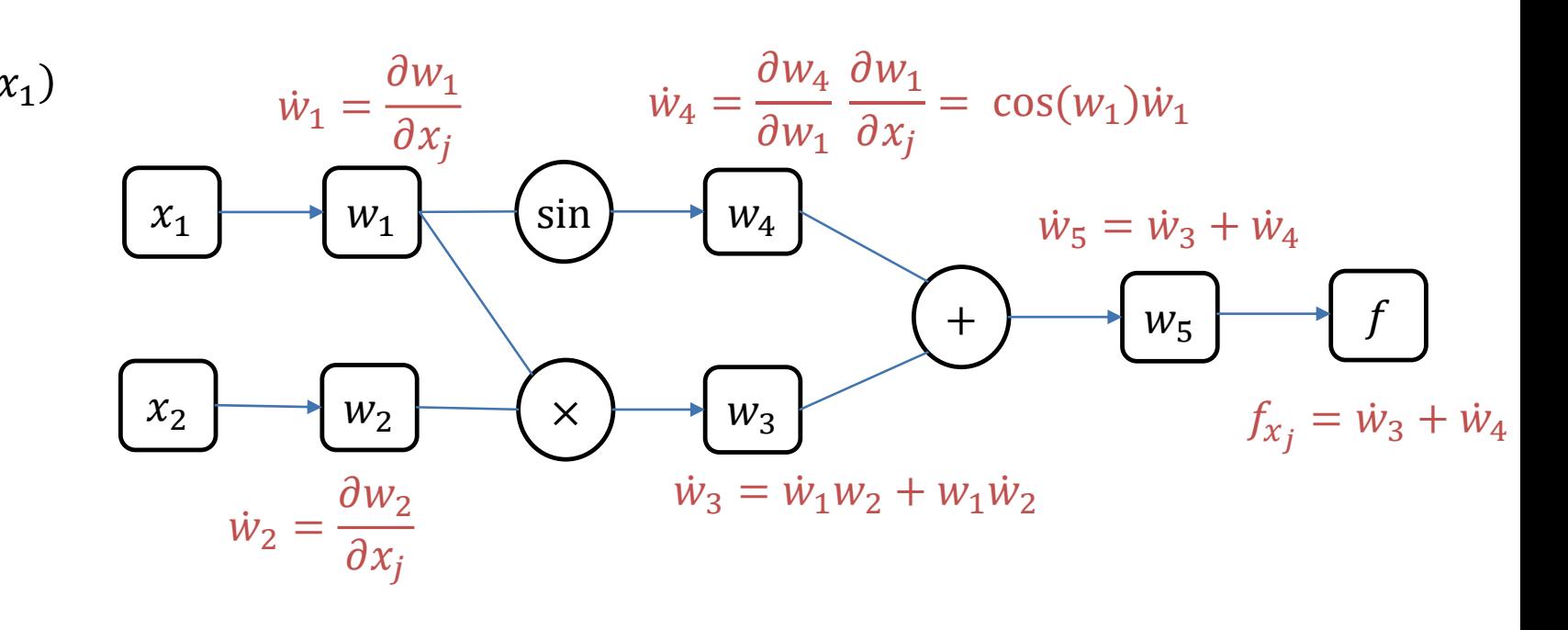

## FORWARD MODE: EVALUATION

Suppose:  $j = 1$ ,  $x_1 = 1$ ,  $x_2 = 2$ 

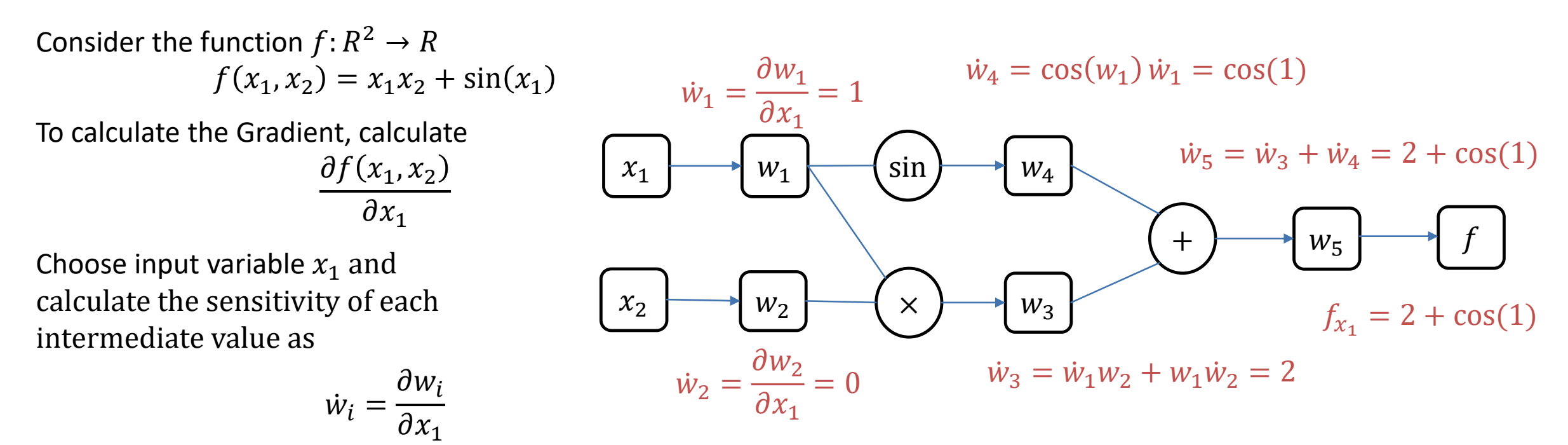

Accurate up to working precision, but still scales **linearly in n**.  $Cost(f_f) = n c Cost(f)$ 

# REVERSE MODE (ADJOINT MODE) – PRIMAL TRACE

Suppose:  $x_1 = 1$ ,  $x_2 = 2$ 

Consider the function  $f: R^2 \to R$  $f(x_1, x_2) = x_1 x_2 + \sin(x_1)$ 

Calculate the sensitivity of the output w.r.t. each intermediate value

$$
\overline{w}_i = \frac{\partial f}{\partial w_j}
$$

All intermediate values are stored. This leads to a high memory consumption, mitigated by good AD software

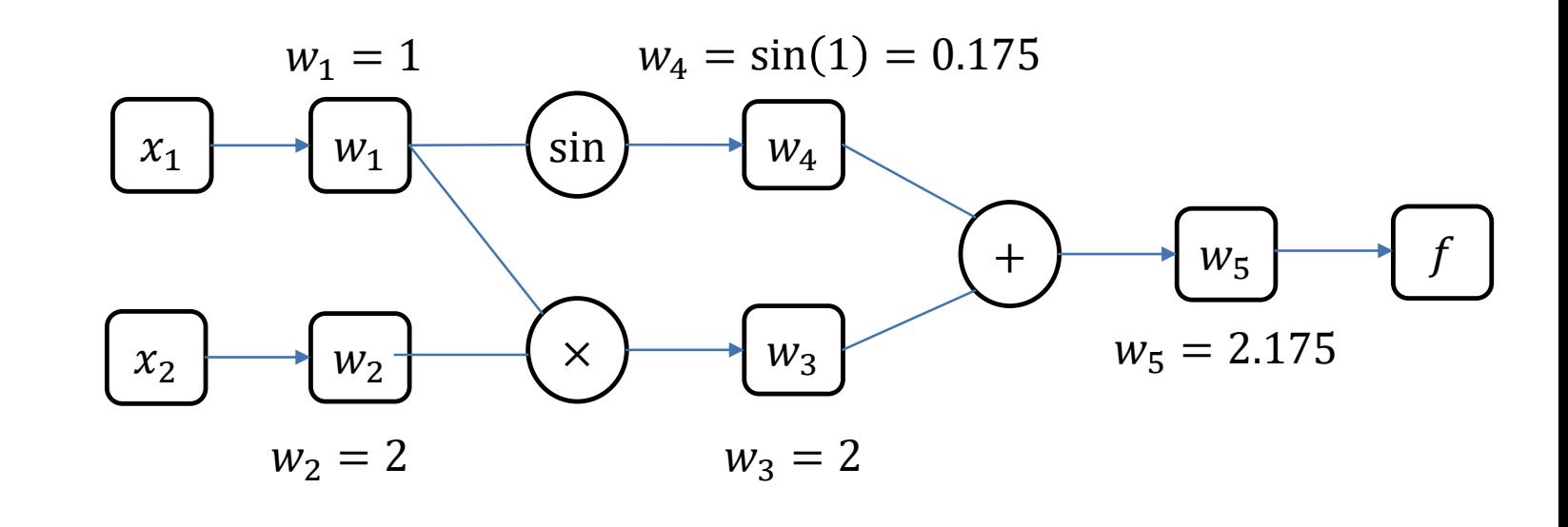

## REVERSE MODE (ADJOINT MODE)

Consider the function  $f: R^2 \to R$  $f(x_1, x_2) = x_1 x_2 + \sin(x_1)$ 

Calculate the sensitivity of the output w.r.t. each intermediate value

$$
\overline{w}_i = \frac{\partial f}{\partial w_j}
$$

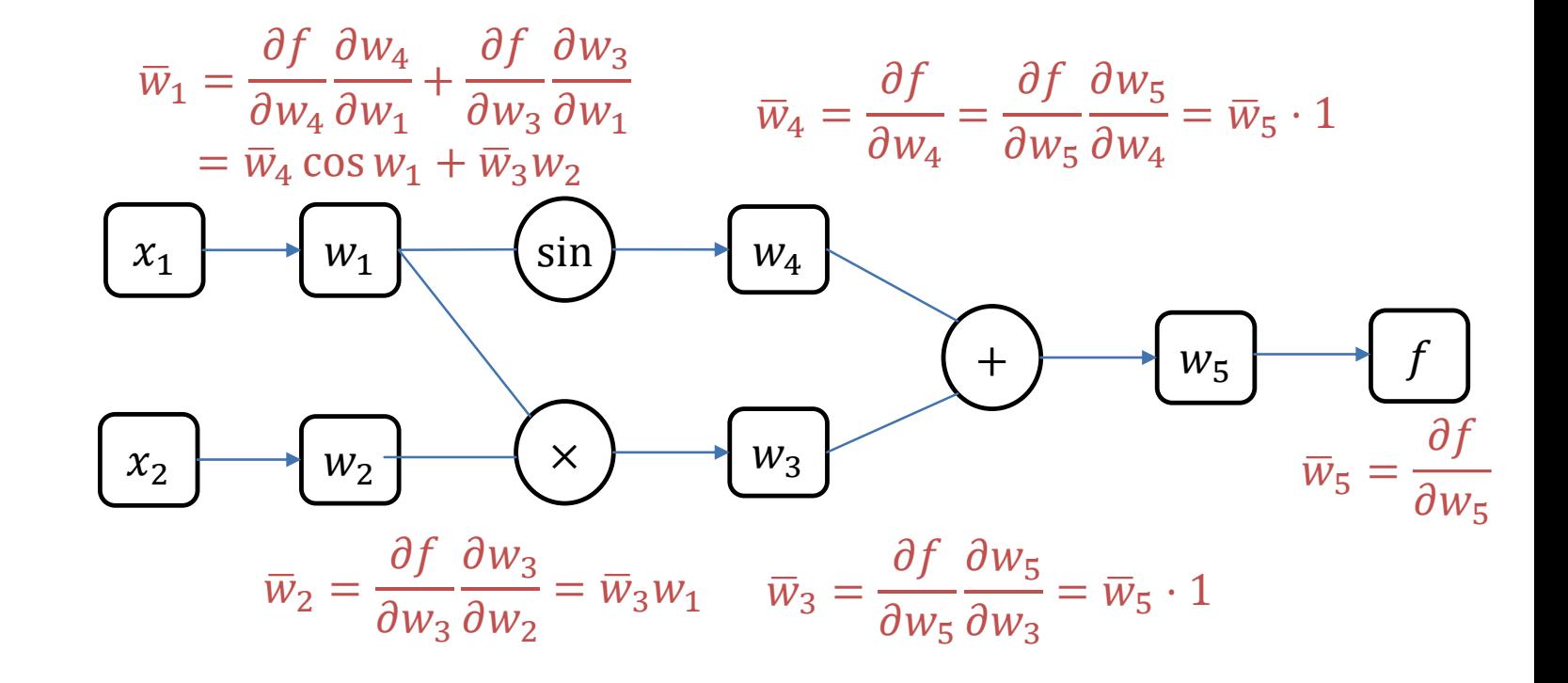

# REVERSE MODE (ADJOINT MODE) - DUAL TRACE

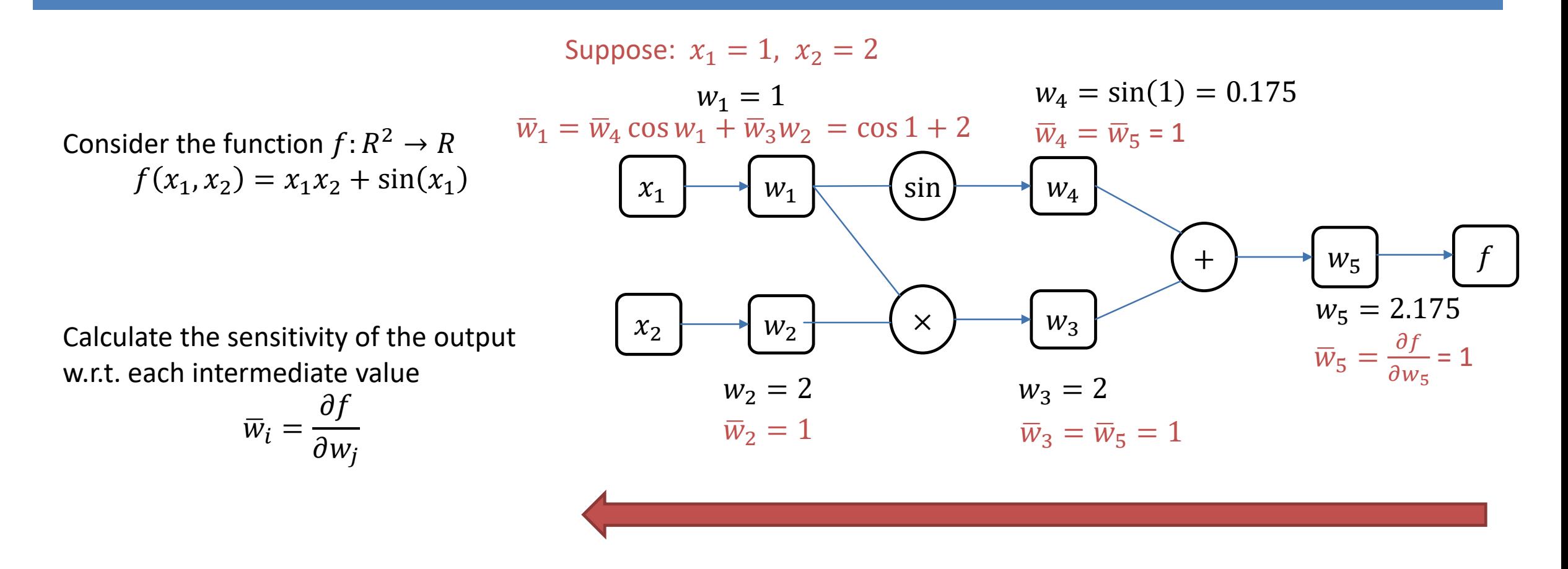

Accurate up to working precision, scales linearly in m.  $Cost(J_f) = m c_2 Cost(f)$ 

## SUMMARY

#### Finite differences

- The approximation error decreases as  $O(h)$  for forward finite differences. BUT, the error due to the finite precision arithmetic can not be neglected.
- The time required to compute the Jacobian of  $f: R^n \to R^m$  scales with  $O(n) * cost(f)$ .
- AD Forward mode
	- **The gradients are accurate up to machine precision.**
	- **The time required to compute the Jacobian of**  $f: R^n \to R^m$  scales with  $O(n) * cost(f)$
- AD Reverse mode
	- **The gradients are accurate up to machine precision. The memory requirement may be huge depending on the underlying** implementation.
	- The time required to compute the Jacobian of  $f: R^n \to R^m$  scales with  $O(m) * cost(f)$

# AD TOOLS

CasADi

- Available for Python, Matlab, Octave and C++
- Includes interfaces to a lot of free as well as commercial optimizers (as e.g., IPOPT (IP), KNITRO (IP & SQP), WORHP (SQP), SNOPT (SQP))
- **F** Structural sparsity detection

ADiMat

**Available for Matlab** 

PyTorch / Tensorflow

### TUTORIAL SESSION

1. Implementation of the Rosenbrock function

$$
f(x) = \sum_{i=1}^{n-1} 10 \sqrt{x_{i+1} - x_i^2}^2 + (1 - x_i)^2,
$$

- 2. Implementation of the finite difference approximation and reverse mode AD of f(x). Comparison of their runtimes for  $n = 10^i$ , i = 1, 2, 3, 4, ...
- 3. Optimization of the Rosenbrock function using **fminunc** using
	- 1. the finite difference approximation of  $f(x)$ , and
	- 2. the reverse mode approximation of  $f(x)$ .

### CASADI

**Include the casadi directory in the Matlab path** 

### *import casadi.\**

*x\_MX = MX.sym('some\_name', size\_rows, size\_columns) % create symbolic variable* d\_rosenbrock\_ = jacobian(rosenbrock(*x\_MX*), *x\_MX*) % differentiate rosenbrock d\_rosenbrock = Function('some\_name', {*x\_MX*}, {d\_rosenbrock\_}) % create callable function d\_rosenbrock(*x*)